#### 6.111 Final Project Report – Bahrudin Trbalic

# ChessAi

#### **Abstract**

The goal of this project is to create chess board that acts as an opponent who can be played against with little to no human computer interaction. Physically it consists of a chess board with 64 LED indicator lights, a set of standard chess pieces modified with magnets on the bottom and wiring underneath the board to read off piece positions. On the FPGA we implemented an FSM to check the validity of all moves and to relay moves made by the human to a computer running a python script that determines the opponent's move. It also included a connection between the computer and the LEDs to provide useful signaling and indications of the opponent's move.

#### **INTRODUCTION**

Many people love to play chess but nowadays it's hard to find people to play with – especially for the senior and more experienced population. A subgroup of those people either don't own or don't know how to use a computer, so they cannot play chess online. We decided to build a physical chess board that brings the joy of moving the figures with your hands and the pleasure and flexibility of playing against a computer. The whole system is composed of a figure state detection module (module 1), an FSM that checks the validity of movements and tracks the progress of the game, communication modules with an external computer and an LED system that displays movements the computer wants to do.

#### **MODULE 1 - The position of figures**

 As we always need to know the position of every figure, we will build a module to help us do so. We will have 8 horizontal (blue) and 8 vertical (red) wires running under the board with hall sensors connected to the grid formed by the wires. A hall sensor is a digital device that signals the presence/absence of strong magnetic fields in its proximity. Whenever a figure (with a magnet placed on the bottom) is placed on a square, it will produce a signal that is channeled to the FPGA. The horizontal and vertical lines will be connected to 2 multiplexers that will select which lines to analyze. The setup is shown in the figure below. MUX2 will

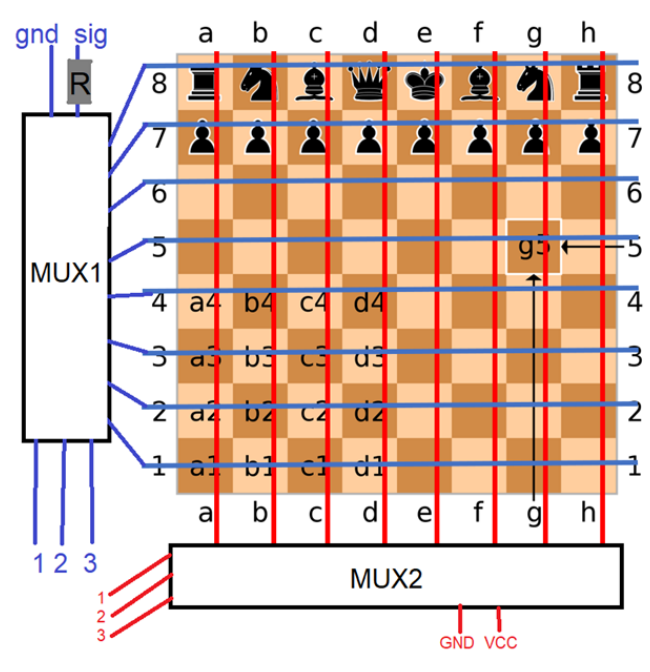

individually supply the lines a-h with a high signal. At the same time, MUX1 will run through lines 1-8 and output a high signal if there is a figure on the corresponding square and a low signal otherwise. Since each mux is connected to 8 wires, we need only 3 bits to control each of them. Since only one hall sensor is powered at a time, only the signal from that particular sensor is relevant to the FPGA. We have determined that disconnected hall sensors (either from the positive or ground source) have a high impedance at their output so that they don't interfere with each other.

A counter implemented in software runs through 64 permutations activating and deactivating vertical and horizontal wires. The corresponding high and low signal was used by another module that generated a 64-bit long number that shows which squares of the chess board have figures on them. The challenging part here was to synchronize the arrival of the debounced signal received from the hall sensor with the update of the figure state. I solved the problem by always updating the previous square with the readily available signal. That solution worked fine for all of the squares except the starting one (at 0,0 position) since it did not have a predecessor. To solve that problem, I had to make sure that the LED wire system selection algorithm waits for the duration of the debounce for the initial state.

By testing various time constants, we have determined that an individual hall sensor should be powered for at least 0.4ms (SQUARE\_WAIT) to produce reliable signals. Thus, the latency of this module is  $64xSQUARE$  WAIT  $\approx$  25ms (time spent looking at every square) This module can have a large latency (<10ms) since faster state updates are not crucial to the whole system, taking into consideration the speed of possible figure movements.

Shown below is a detailed block diagram of the connection between the output ports from the FPGA to the wire system powering the hall sensors. For further implementations I would recommend designing a PCB instead of manually manufacturing the wire system. It required around 700 soldering points and around 5m of wire to get the system running. Mistakes in the manufacturing process were inevitable so that we had to struggle with faulty hall sensors and weak connections, which slowed down our progress and made it impossible to achieve the intended goal of having a fully functional board.

This module can only detect the presence/absence of figures on each square. In order to track different figures, we need an FSM to keep a record of the state of the game.

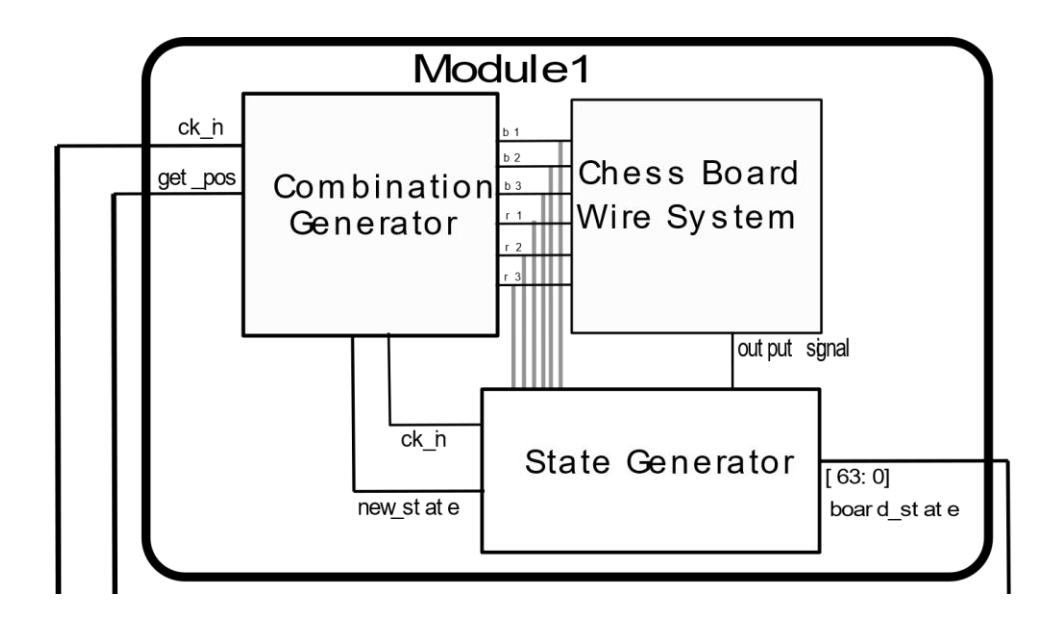

## **Chess Game FSM Includes: Keeps track of figures, detects changes, tests legality of moves, communicates with other modules and looks out for the winner**

While the essentials of chess basically only requires an FSM which keeps track of when a piece disappears and where it reappears, there are many subtleties in both the rules and how the moves are enacted which will need to be considered since we want as little of the computation to be done on the off board computer as possible.

First the FSM needs to ensure that the move order is preserved. This means that if a black piece is picked up after another black piece and before a timer runs out (in the case of capturing or castling) a warning signal is flashed on the LED's.

Next, once the piece has been placed, the FSM must ensure that the move was a valid one. Naively, this should be an easy task, but again, chess is a complex game with complex rules. Pawns can only move forward once...unless they've reached the other side...or they can move twice if they're on the second row...well except if an opponent could capture them in the intermediate position (en peasant). There are a lot of these oddities which will need to be accounted for in the FSM.

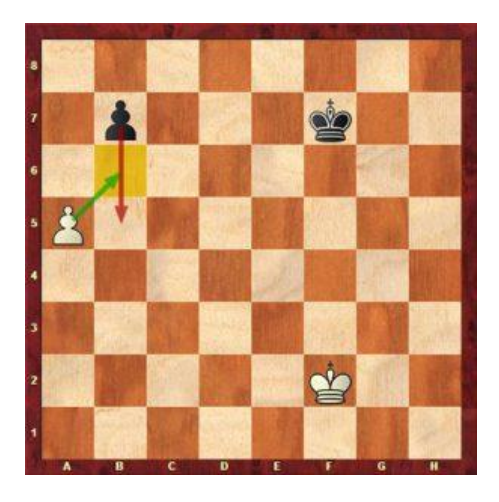

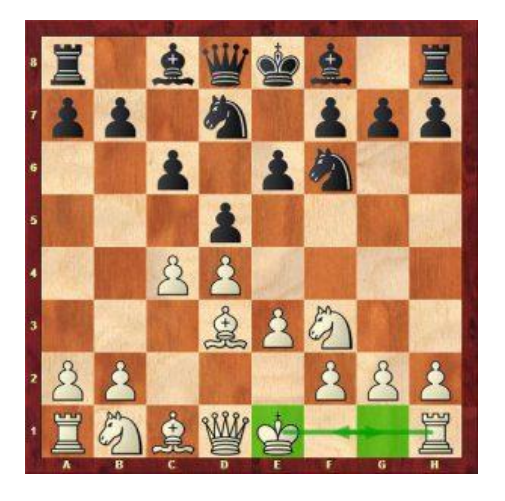

Once the movement has been verified by the FPGA, it will update the state of all the pieces accordingly then send the most recent move to the computer (over UART?) and wait for a response.

## **External Computer Attachment - Response of the opponent Includes: communication with the computer + python script** *Example: send:c2c4: returns: d2d4*

Due to the complexity of chess gameplay and how much research and effort has been put into making decent chess AI on standard PC architectures, we have decided to leave the opponent move generation to a separate computer running some sort of standard chess library in python. This python script will simply receive moves generated by our system's FSM and respond to them with optimal opponent moves over UART and an improvised communication channel over a teensy. It is straightforward to implement the communication over UART from the FPGA to the computer: we need to send 12bits (6bits for the initial position, 6bits for the final position) over the already available UART protocol. As the maximum number of bits UART can transmit at one time is 8 bits, we had to divide the 12bit long signal into two 6bit signals, appended with bits to indicate the order in which they were sent.

The communication from the computer to the FPGA is more complicated. I have used serial communication between the computer and a teensy to control its digital pins. Those digital pins (7 of them) were connected to the jc digital inputs of the FPGA. The first bit indicated weather we are sending the initial or final position of the intended movement and the remaining six bits were used to transmit the coordinates of the positions the chess figures should move.

### **MODULE 4 - Opponent's movement signaling via LED's**

Since this game is meant to be played against a computer - but on hardware, the simplest way for the computer to control the chess figures is to signal where the figures should be moved (by the player) via means of lighting up LEDs embedded in the chess board. Similar to the Module 1, we have an additional set of 8 horizontal and 8 vertical wires running under the board. They are able to individually power each of the 64 LEDs. Two LEDs turned on and off periodically signal the intended movement: the one from where the figure is to be moved and the second one to where it should be moved. Again, a pair of 8-bit mux-es will be used to turn on/off individual LEDs.

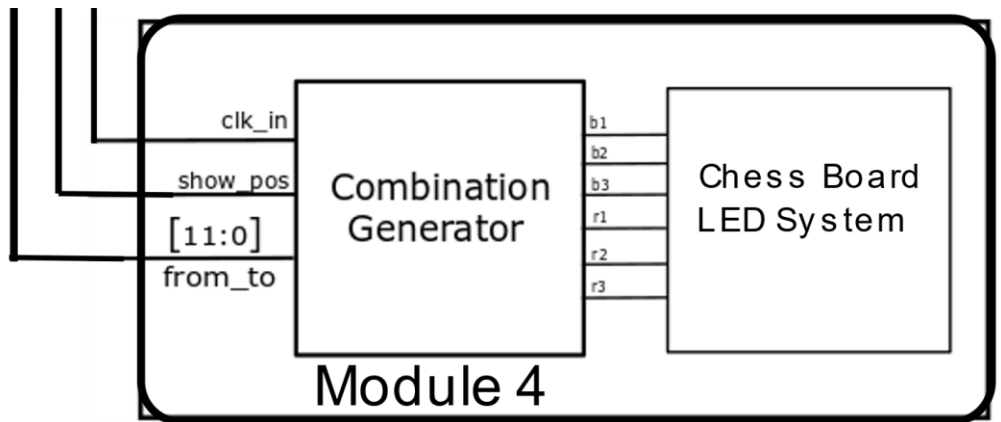

One input to this module is the **show\_pos** signal to start displaying the needed movement of the figures. The **from to** signal is a 12-bit long signal. First 6 bits are designated to signal the coordinate of the "from" LED while the last 6 bits are to signal the "to" LED. The two LED's will turn on and off alternatively until the player moves the figure.

There are several special patterns displayed by the LED array when:

- An illegal move has been made LEDs will create an X sign
- The game has ended, the winner side of the board lights up

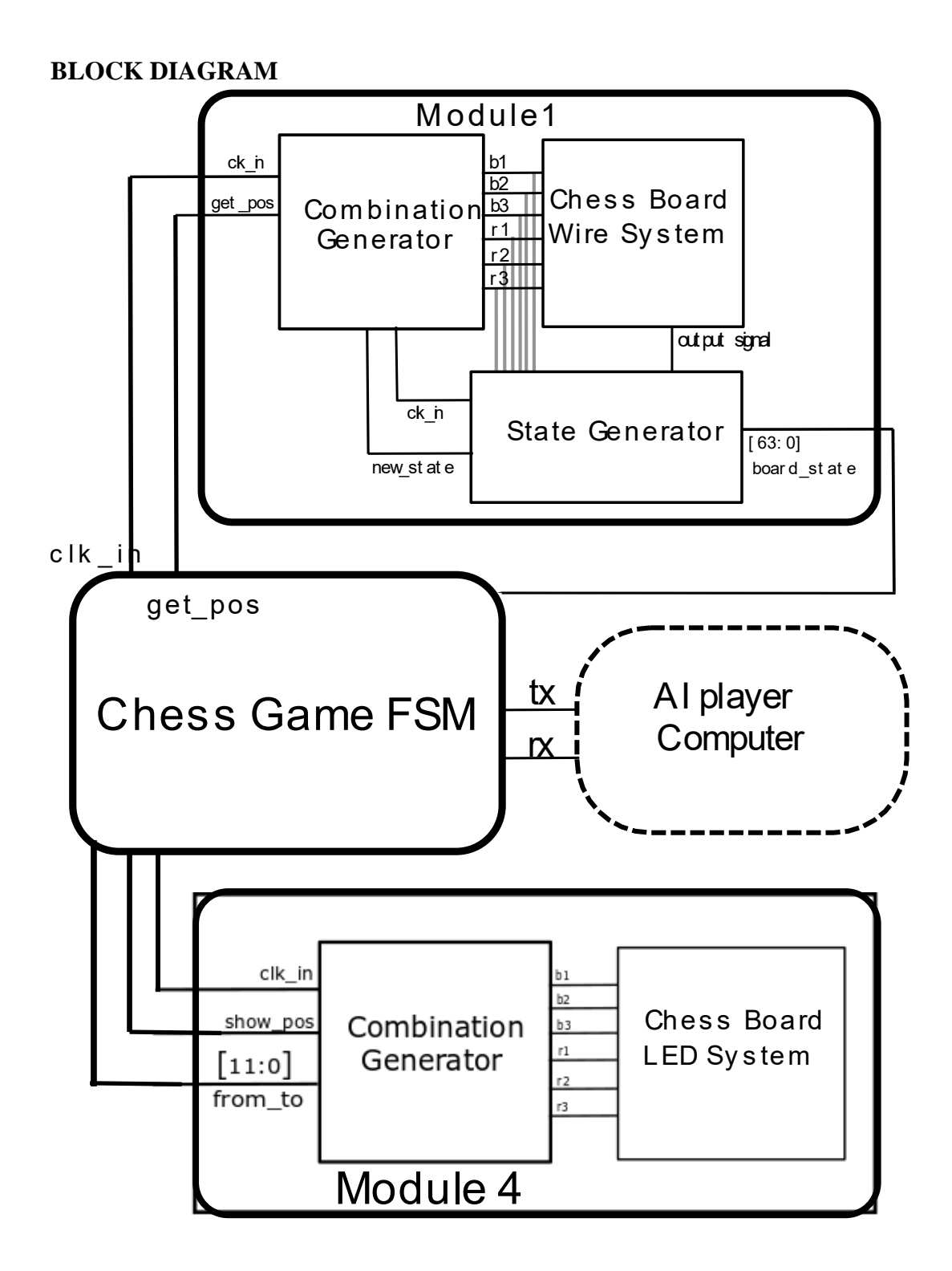

```
`timescale 1ns / 1ps
module detectAndSignal(input clk_100mhz,
            input [15:0] sw,
            input [3:0] jb,
           input [6:0] jc,
            input [63:0] image,
            input btnc,
            input btnd,
            //output[63:0] positions,
            output logic [6:0] ja,
            output[15:0] led,
            output led16_b,led16_r,led17_g,led17_r,led17_b
            );
    parameter TIMECONST = 10_000;
    parameter SCAN_DELAY = 256*TIMECONST;
    parameter SCAN_DELAY_MULT = 8;
    logic figure;
    logic reset=0;
    logic sig_ready;
    logic board_state_ready=0;
    debounce db1(.reset_in(reset),.clock_in(clk_100mhz),.noisy_in(~jb[0]),.clean_out(figure),.ready(sig_ready));
    logic wrong_move;
   //assign wrong_move = sw[15];
    logic [11:0] from_to = 12'b101_111_100_110;
    logic [11:0] computer_out = 12'b101_111_100_110;
    logic win_a;
   assign win_a = sw[14];
    logic win_b;
   assign win_b = sw[13];
   logic[63:0] positions = 64'b0;logic[63:0] final_positions = 64'b0;
    logic[31:0] counter = 0;//hold counter
   logic[31:0] count = 0;
    logic[4:0] counterx=0;
    logic[4:0] countery=0;
    logic scan_enable=0;
    logic zero_pos;
    logic[31:0] led_timer_big;
    always_ff@(posedge clk_100mhz) begin
```
 //this part scans the board and detects the figures if (counter<SCAN\_DELAY\*{sw[9:0],1'b1}\*(1+sw[11:10]\*SCAN\_DELAY\_MULT)) begin

```
if (\simscan_enable) counter \le = counter+1;
         end
       else begin
         scan_enable<=1; 
         counter <=0;
         end 
 if (scan_enable&(count<TIMECONST*{sw[9:0],1'b1})) //
   begin
  count \leq count + 1; //
   end
else //
 begin count <= 0; 
   if (counterx==7) begin //
        counterx < = 0; //
          countery <= countery+1;//
          end 
   else
     counterx <= counterx+1; 
   if (countery==8)
     begin
     final_positions<=positions;
     board_state_ready<=1;
     countery <= 0;
     end
   else
     board_state_ready<=0;
   if (countery==8) 
     begin 
    scan_enable <= 0; //
     end 
   else begin
     ja[2:0] <= {counterx}[2:0]; //
     ja[5:3] <= {countery}[2:0]; //
     end
 end
 //this part builds the scan output
 if (~scan_enable &(counter<(SCAN_DELAY)*{sw[9:0],1'b1}
                    *(1+sw[11:10]*SCAN_DELAY_MULT))
         &(counter>(99*SCAN_DELAY/100)*{sw[9:0],1'b1}
                        *(1+sw[11:10]*SCAN_DELAY_MULT))) 
    begin
   ja[2:0] <= {3'b000}[2:0]; 
   ja[5:3] <= {3'b000}[2:0]; 
   zero_pos <=1;
    end
 else if(zero_pos&~scan_enable)
   begin
   zero_pos <=0;
```

```
 positions[0]<=figure;
    end
  if (sig_ready&scan_enable&(counterx+countery*8>1)) 
    begin 
    positions[counterx+countery*8-1]= countery < 2 ? 1 : figure;
    end
 //---------------------------------------------------------------------------
 //this part displays the input
 //it is blocked by the scan_enable signal 
 //---------------------------------------------------------------------------
 led_timer_big <= (SCAN_DELAY/100)*{sw[9:0],1'b1}*(1+sw[11:10]*SCAN_DELAY_MULT);
 if (wrong_move) begin // draw an X if there is a wrong move
   if (~scan_enable &(counter<15*led_timer_big)) 
     begin ja[2:0] <= {3'b010}[2:0]; 
        ja[5:3] <= {3'b010}[2:0];end
   else if (~scan_enable &(counter<30*led_timer_big)) 
     begin ja[2:0] <= {3'b010}[2:0]; 
        ja[5:3] <= {3'b100}[2:0]; end
   else if (~scan_enable &(counter<45*led_timer_big)) 
     begin ja[2:0] <= {3'b100}[2:0]; 
        ja[5:3] <= {3'b010}[2:0]; end
   else if (~scan_enable &(counter<60*led_timer_big)) 
     begin ja[2:0] <= {3'b100}[2:0]; 
        ja[5:3] <= {3'b100}[2:0]; end
   else if (~scan_enable &(counter<79*led_timer_big)) 
     begin ja[2:0] <= {3'b011}[2:0]; 
        ja[5:3] <= {3'b011}[2:0]; end 
     end
 else if(win_a) begin // if a wins then the first row
  if (~scan_enable &(counter<15*led_timer_big)) 
     begin ja[2:0] <= {3'b010}[2:0]; 
        ja[5:3] <= {3'b000}[2:0];end
   else if (~scan_enable &(counter<30*led_timer_big)) 
     begin ja[2:0] <= {3'b011}[2:0]; 
        ja[5:3] <= {3'b000}[2:0]; end
   else if (~scan_enable &(counter<45*led_timer_big)) 
     begin ja[2:0] <= {3'b100}[2:0]; 
        ja[5:3] <= {3'b000}[2:0]; end
   else if (~scan_enable &(counter<60*led_timer_big)) 
     begin ja[2:0] <= {3'b101}[2:0]; 
        ja[5:3] <= {3'b000}[2:0]; end
   else if (~scan_enable &(counter<79*led_timer_big)) 
     begin ja[2:0] <= {3'b110}[2:0]; 
        ja[5:3] <= {3'b000}[2:0]; end 
     end
  else if(win_b) begin // if b wins
    if (~scan_enable &(counter<15*led_timer_big)) 
     begin ja[2:0] <= {3'b010}[2:0]; 
        ja[5:3] <= {3'b111}[2:0];end
```

```
 else if (~scan_enable &(counter<30*led_timer_big)) 
 begin ja[2:0] <= {3'b011}[2:0]; 
    ja[5:3] <= {3'b111}[2:0]; end
 else if (~scan_enable &(counter<45*led_timer_big)) 
 begin ja[2:0] <= {3'b100}[2:0]; 
    ja[5:3] <= {3'b111}[2:0]; end
 else if (~scan_enable &(counter<60*led_timer_big)) 
 begin ja[2:0] <= {3'b101}[2:0]; 
    ja[5:3] <= {3'b111}[2:0]; end
 else if (~scan_enable &(counter<79*led_timer_big)) 
 begin ja[2:0] <= {3'b110}[2:0]; 
    ja[5:3] <= {3'b111}[2:0]; end 
 end
```

```
 //-=-=-=--=-=-=-=-=-=-=-=-=-=-=-=-=-=
 else begin // Display required move
   if (~scan_enable &(counter<40*led_timer_big)) 
     begin
    ja[2:0] \le from_to[2:0]; ja[5:3] <= from_to[5:3];
     end
   else if (~scan_enable &(counter<80*led_timer_big)) 
     begin
    |a[2:0] \leq from_to[8:6];
     ja[5:3] <= from_to[11:9];
     end
   end
```

```
 end
```

```
assign led16_b = \simjb[0];
assign led 17_r = wrong_move;
assign \text{led }17_g = \text{final}_p positions [7];
assign led17_b = final_positions[0];
 assign led[15:0]=final_positions[63:48];
 //-=-=-=-=--=-=-=-=-=-=-=-=-=-=-=-=-=-=-=-=-=-=-=-=-=-=
 //SERIAL PART
 logic clean;
 logic old_clean;
 logic sig_readdy2;
```

```
 always_ff @(posedge clk_100mhz)begin
   old_clean <= clean; //for rising edge detection
   if (jc[0])
     from_to[2:0] <=jc[3:1];
  else if (\sim jc[0]) from_to[5:3] <=jc[6:4];
 end
```

```
 debounce my_deb(.clock_in(clk_100mhz), 
         .reset_in(btnd),
```
 .noisy\_in(btnc), .clean\_out(clean), .ready(sig\_readdy2));

 serial\_tx my\_tx(.clk\_in(clk\_100mhz), .rst\_in(btnd), .trigger\_in(clean&~old\_clean), .val\_in(computer\_out),//should be data to computer .data\_out(ja[6]));

 // Communication with the fsm // input: final\_positions // output:

 chess\_fsm my\_fsm( .clk\_100mhz(clk\_100mhz), .rst\_in(btnd), .player\_first(1), .board\_state(final\_positions), .board\_state\_ready(board\_state\_ready),

 .opponents\_move(computer\_out), .from\_to(from\_to), .invalid\_state(wrong\_move));

endmodule

```
module debounce (input reset_in, clock_in, noisy_in,
         output reg clean_out,reg ready);
```
 reg [19:0] count; reg new\_input;

```
 always_ff @(posedge clock_in)
 if (reset_in) begin 
   new_input <= noisy_in; 
   clean_out <= noisy_in; 
  count \le 0;
   ready <=0; end
  else if (noisy_in != new_input) begin new_input<=noisy_in; count <= 0; 
   ready <=0;
   end
  else if (count == 1000) begin clean_out <= new_input;
    ready <=1;
    end
  else begin count <= count+1;
  ready \leq=0;
   end
```

```
endmodule
module serial_tx( input clk_in,
           input rst_in,
          input trigger_in,
           input [7:0] val_in,
           output logic data_out);
  parameter DIVISOR = 868; //treat this like a constant!!
   logic [9:0] shift_buffer; //10 bits...interesting
  logic [31:0] count;
   logic [8:0] count2 =0; 
   logic started=0;
   always @(posedge clk_in)begin
     if (trigger_in) begin
      count<=0;
      started <= 1;
      count2 \leq 0; shift_buffer<={1'b1,val_in,1'b0};
       data_out<=1;
             end
     if (rst_in) begin
          count <= 0;
           shift_buffer<={1'b1,val_in,1'b0};
          started<=0;
          count2 \leq 0; end
     else if (started) begin
       if (count<DIVISOR)
         count<=count+1;
       else if(count2==11)
         started<=0;
       else begin
         count<=0;
         count2 <=count2+1;
         data_out<=shift_buffer[0];
         shift_buffer<={shift_buffer[0],shift_buffer[7:1]};
         end
       end
   end 
endmodule
```
#### //FSM MODULE

module chess\_fsm( input clk\_100mhz, input rst\_in, input player\_first, input [63:0] board\_state, input board\_state\_ready,

 output logic opponents\_move, output logic [7:0] from\_to, output logic invalid\_state ); //ai\_comms ai\_uart(.from\_to\_player(),.sent\_val()); logic game\_started = 1'b0; logic orientation =  $\sim$ player\_first; // Orientation 0: // Black (opponent) // White (player) // Orientation 1: // Black (player) // White (opponent) logic player\_move; logic [63:0] prev\_board\_state; logic [3:0] chess\_fsm [63:0]; // 0XXX Player 1XXX Opponent // X000 Empty // X001 Pawn // X010 Rook // X011 Knight // X100 Bishop // X101 Queen // X110 King // X111 Pawn -> XXXX logic [2:0] game\_state; // 0XX Player, 1XX Opponent // X00 X's Move // X01 Moving // X10 Attacking // X11 Castling logic invalid\_state = 1'b0; logic [3:0] lifted1\_type; logic [5:0] lifted1\_loc; logic [3:0] lifted2\_type; logic [5:0] lifted2\_loc; logic [5:0] player\_king\_loc; logic [5:0] opponent\_king\_loc; function valid\_move; input [63:0] prev\_board\_state; //Moving piece shouldn't exist input [2:0] piece\_type; input [5:0] old\_loc; input [5:0] new\_loc; input attacking; begin reg [5:0] bigger\_loc;

```
 reg [5:0] smaller_loc;
       reg [5:0] difference;
       reg moving_up;
       reg [2:0] old_loc_col;
       reg hits_right_in_1;
       reg hits_left_in_1;
       reg hits_right_in_2;
       reg hits_left_in_2;
       if (new_loc > old_loc) begin
         bigger_loc = new_loc;
         smaller_loc = old_loc;
        moving_up = 1<sup>'</sup>b1;
       end else begin
         bigger_loc = old_loc;
         smaller_loc = new_loc;
        moving_up = 1<sup>'</sup>b0;
       end
       difference = bigger_loc - smaller_loc;
      old_loc_col = old_loc % 8;hits_right_in_1 = old\_loc\_col == 0;
      hits_left_in_1 = old_loc_col == 7;
       hits_right_in_2 = old_loc_col == 1;
      hits_left_in_2 = old_loc_col == 6;
       case (piece_type)
         3'b000: begin //Empty moves (complete)
           valid_move = 1'b0;
         end
         3'b001: begin //Pawn moves (complete)
           //Pawn moves up if vvv else, pawn moves down
           if (orientation ^ player_move) begin //player on bottom moving up, or opponent on bottom moving up
             if (~moving_up) begin
                valid_move = 1'b0;
             end else begin
                if (attacking) begin //Pawn is attacking
                 if ((difference == 7 & 2 & ~hits_right_in_1) || (difference == 9 & 2 & ~hits_left_in_1)) begin
                    valid_move = 1'b1;
                  end else begin
                    valid_move = 1'b0;
                  end
                end else begin //Pawn is not attacking
                 if (new_loc == old_loc + 8 || (old_loc < 16 && new_loc == old_loc + 16)) begin //Pawn moved
correctly
                    valid_move = 1'b1;
                  end else begin //Pawn moved incorrectly
                   valid move = 1'b0;
                  end
                end
             end
           end else begin //Pawn should be moving down -----
             if (moving_up) begin
                valid_move = 1'b0;
             end else begin
```

```
 if (attacking) begin //Pawn is attacking
                 if ((difference == 7 & 8 & \simhits_left_in_1) || (difference == 9 & 8 & \simhits_right_in_1)) begin
                    valid_move = 1'b1;
                  end else begin
                    valid_move = 1'b0;
                  end
                end else begin //Pawn is not attacking
                 if (new_loc == old_loc - 8 || (old_loc >= 48 && new_loc == old_loc - 16)) begin //Pawn moved
correctly
                    valid_move = 1'b1;
                  end else begin //Pawn moved incorrectly
                    valid_move = 1'b0;
                  end
                end
             end
           end
         end
         3'b010: begin //Rook moves (complete)
          if (difference \% 8 = 0) begin
             valid_move = 1'b1;
             if (moving_up) begin //Piece collision detection
               for (int i = 0; i < 8; i++) begin
                 if (prev_board_state[8*i + (new_loc % 8)] & 8*i + (new_loc % 8) > old_loc & 8*i + (new_loc % 8) <
new_loc) begin
                    valid_move = 1'b0;
                  end
               end
             end else begin
               for (int i = 0; i < 8; i++) begin
                  if (prev_board_state[8*i + (new_loc % 8)] & 8*i + (new_loc % 8) > new_loc & 8*i + (new_loc % 8) 
< old_loc) begin
                    valid_move = 1'b0;
                  end
                end
             end
           end else begin
             valid_move = 1'b1;
             if (new_loc > old_loc) begin
               for (int i = 0; i < 8; i++) begin //Piece collision detection
                  if (prev_board_state[new_loc - (new_loc % 8) + i] & new_loc - (new_loc % 8) + i > old_loc & 
new_loc - (new_loc % 8) + i < new_loc) begin
                    valid_move = 1'b0;
                  end
                end
             end else begin
               for (int i = 0; i < 8; i++)) begin //Piece collision detection
                  if (prev_board_state[new_loc - (new_loc % 8) + i] & new_loc - (new_loc % 8) + i < old_loc & 
new_loc - (new_loc % 8) + i > new_loc) begin
                    valid_move = 1'b0;
                  end
                end
             end
```

```
if (old loc = 8 & new loc = 8) begin
       if (old_loc < new_loc) begin
         old\_loc = old\_loc - (old\_loc - (old\_loc\%8));new\_loc = new\_loc - (old\_loc - (old\_loc\%)); end else begin
         old\_loc = old\_loc - (new\_loc - (new\_loc\%8));new\_loc = new\_loc - (new\_loc - (new\_loc\%8)); end
     end
     if (old_loc < 8 & new_loc < 8 & valid_move != 1'b0) begin
       valid_move = 1'b1;
     end else begin
       valid_move = 1'b0;
     end
  end
 end
 3'b011: begin //Knight moves (complete)
 if (difference == 6 \& ((moving_up \& ~hits_right_in_2) | (~moving_up \& ~hits_left_in_2)) |
    difference == 10 & ((moving_up & ~hits_left_in_2) | (~moving_up & ~hits_right_in_2)) |
    difference == 15 & ((moving_up & ~hits_right_in_1) | (~moving_up & ~hits_left_in_1)) |
     difference == 17 & ((moving_up & ~hits_left_in_1) | (~moving_up & ~hits_right_in_1)) ) begin
    valid_move = 1'b1; end else begin
     valid_move = 1'b0;
  end
 end
 3'b100: begin //Bishop moves (complete)
 valid move = 1'b0; //Should be default value here
 for (int i = 1; i < 8 - old_loc_col; i++) begin //Check for validity on columns to left
    if ((\text{new\_loc} == \text{old\_loc} + 9\text{**}) || (\text{new\_loc} == \text{old\_loc} - 7\text{**})) begin
       valid_move = 1'b1;
     end
   end
 for (int j = 1; j \leq 0ld_loc_col; j++) begin //Check for validity on columns to right
    if ((\text{new\_loc} == \text{old\_loc} - 9^*)) || (\text{new\_loc} == \text{old\_loc} + 7^*)) begin
       valid_move = 1'b1;
     end
  end
  if (valid_move) begin //Piece collision detection
     if (moving_up) begin
      if (difference % 9 == 0) begin //Northwest
          for (int k = 1; k < 8 - old_loc_col; k++) begin //Check for validity on columns to left
            if (prev_board_state[old_loc + 9*k]) begin
             valid move = 1'b0;
            end
          end
       end else begin //Northeast
         for (int k = 1; k \leq oldsymbol{\theta} loc_col; k++) begin //Check for validity on columns to right
            if (prev_board_state[old_loc + 7*k]) begin
              valid_move = 1'b0;
            end
          end
```

```
 end
     end else begin
      if (difference \% 9 = 0) begin //Southeast
         for (int k = 1; k \leq 0 old_loc_col; k++) begin //Check for validity on columns to right
            if (prev_board_state[old_loc - 9*k]) begin
              valid move = 1'b0;
            end
          end
       end else begin //Southwest
         for (int k = 1; k < 8 - old_loc_col; k++) begin //Check for validity on columns to left
            if (prev_board_state[old_loc - 7*k]) begin
              valid_move = 1'b0;
            end
          end
       end
     end
  end
 end
 3'b101: begin //Queen moves (combine bishop and rook code)
  valid_move = 1'b0; //Should be default value here
  //vvv Bishop check vvv
  for (int i = 1; i < 8 - old_loc_col; i++) begin //Check for validity on columns to left
    if ((\text{new\_loc} == \text{old\_loc} + 9\text{**}) || (\text{new\_loc} == \text{old\_loc} - 7\text{**})) begin
       valid_move = 1'b1;
     end
   end
  for (int j = 1; j <= old_loc_col; j++) begin //Check for validity on columns to right
    if ((\text{new\_loc} == \text{old\_loc} - 9^*)) || (\text{new\_loc} == \text{old\_loc} + 7^*)) begin
       valid_move = 1'b1;
     end
  end
  if (valid_move) begin //Piece collision detection
     if (moving_up) begin
      if (difference \% 9 = 0) begin //Northwest
         for (int k = 1; k < 8 - old_loc_col; k++) begin //Check for validity on columns to left
            if (prev_board_state[old_loc + 9*k]) begin
              valid_move = 1'b0;
            end
          end
       end else begin //Northeast
         for (int k = 1; k \leq oldsymbol{\theta} old_loc_col; k++) begin //Check for validity on columns to right
            if (prev_board_state[old_loc + 7*k]) begin
               valid_move = 1'b0;
            end
          end
       end
     end else begin
      if (difference \% 9 = 0) begin //Southeast
         for (int k = 1; k \leq oldsymbol{\theta} loc_col; k++) begin //Check for validity on columns to right
            if (prev_board_state[old_loc - 9*k]) begin
              valid_move = 1'b0;
            end
```

```
 end
                end else begin //Southwest
                 for (int k = 1; k < 8 - old_loc_col; k++) begin //Check for validity on columns to left
                    if (prev_board_state[old_loc - 7*k]) begin
                      valid_move = 1'b0;
                    end
                  end
               end
             end
           end
           //vvv Rook check vvv
           if (~valid_move) begin //Failed to find valid bishop route
            if (difference % 8 == 0) begin
               valid_move = 1'b1; if (moving_up) begin //Piece collision detection
                 for (int i = 0; i < 8; i++) begin
                   if (prev_board_state[8*i + (new_loc % 8)] & 8^*i + (new_loc % 8) > old_loc & 8^*i + (new_loc % 8)
< new_loc) begin
                      valid_move = 1'b0;
                    end
                  end
                end else begin
                 for (int i = 0; i < 8; i++) begin
                   if (prev_board_state[8*i + (new_loc % 8)] & 8*i + (new_loc % 8) > new_loc & 8*i + (new_loc %
8) < old_loc) begin
                      valid_move = 1'b0;
                    end
                  end
                end
             end else begin
                valid_move = 1'b1;
                if (new_loc > old_loc) begin
                 for (int i = 0; i < 8; i++) begin //Piece collision detection
                   if (prev_board_state[new_loc - (new_loc % 8) + i] & new_loc - (new_loc % 8) + i > old_loc &
new_loc - (new_loc % 8) + i < new_loc) begin
                      valid_move = 1'b0;
                    end
                  end
                end else begin
                 for (int i = 0; i < 8; i++) begin //Piece collision detection
                   if (prev_board_state[new_loc - (new_loc % 8) + i] & new_loc - (new_loc % 8) + i < old_loc &
new_loc - (new_loc % 8) + i > new_loc) begin
                      valid_move = 1'b0;
                    end
                  end
                end
                if (old_loc >= 8 & new_loc >= 8) begin
                  if (old_loc < new_loc) begin
                   old\_loc = old\_loc - (old\_loc - (old\_loc\%8)); new_loc = new_loc - (old_loc - (old_loc%8));
                  end else begin
                   old\_loc = old\_loc - (new\_loc - (new\_loc\%8));
```

```
new\_loc = new\_loc - (new\_loc - (new\_loc\%8)); end
                 end
                if \left( \text{old\_loc} < 8 \& \text{new\_loc} < 8 \& \text{valid\_move} \right) = 1 \& \text{b} begin
                    valid_move = 1'b1;
                 end else begin
                    valid_move = 1'b0;
                 end
               end
            end
          end
          3'b110: begin //King moves (complete)
           if (difference == 1 \& ((moving_up \& ~hits_left_in_1) | (~moving_up \& ~hits_right_in_1)) | //Moved to
right (not hitting edge) or Moved to left (not hitting edge)
               difference == 7 & ((moving_up & ~hits_right_in_1) | (~moving_up & ~hits_left_in_1)) |
              difference == 8 |
              difference == 9 \& \text{(moving\_up & \& \sim hits\_left_in_1\text{)} \mid (\sim moving\_up \& \sim hits\_right_in_1\text{)} \text{)} begin
               valid_move = 1'b1;
            end else begin
               valid_move = 1'b0;
            end
          end
          3'b111: begin //Transitioning Pawn moves (Knight and Queen ability (will get upgraded by FSM after 
first move))
            valid_move = 1'b0; //Should be default value here
            //vvv Bishop check vvv
           for (int i = 1; i < 8 - old loc col; i++) begin //Check for validity on columns to left
              if ((\text{new\_loc} == \text{old\_loc} + 9\text{*i}) || (\text{new\_loc} == \text{old\_loc} - 7\text{*i})) begin
                 valid_move = 1'b1;
               end
            end
            for (int j = 1; j <= old_loc_col; j++) begin //Check for validity on columns to right
              if ((\text{new\_loc} == \text{old\_loc} - 9^*)) || (\text{new\_loc} == \text{old\_loc} + 7^*)) begin
                valid move = 1'b1;
               end
            end
            if (valid_move) begin //Piece collision detection
               if (moving_up) begin
                if (difference % 9 == 0) begin //Northwest
                   for (int k = 1; k < 8 - old_loc_col; k++) begin //Check for validity on columns to left
                      if (prev_board_state[old_loc + 9*k]) begin
                         valid_move = 1'b0;
                      end
                    end
                 end else begin //Northeast
                   for (int k = 1; k \leq oldsymbol{\theta} old_loc_col; k++) begin //Check for validity on columns to right
                      if (prev_board_state[old_loc + 7*k]) begin
                        valid_move = 1'b0;
                      end
                    end
                 end
```

```
 end else begin
               if (difference % 9 == 0) begin //Southeast
                 for (int k = 1; k \leq oldsymbol{\theta} loc_col; k++) begin //Check for validity on columns to right
                    if (prev_board_state[old_loc - 9*k]) begin
                      valid_move = 1'b0;
                    end
                  end
                end else begin //Southwest
                 for (int k = 1; k < 8 - old_loc_col; k++) begin //Check for validity on columns to left
                    if (prev_board_state[old_loc - 7*k]) begin
                      valid_move = 1'b0;
                    end
                  end
                end
              end
           end
           //vvv Rook check vvv
           if (~valid_move) begin //Failed to find valid bishop route
             if (difference \% 8 = 0) begin
                valid_move = 1'b1;
                if (moving_up) begin //Piece collision detection
                 for (int i = 0; i < 8; i++) begin
                   if (prev_board_state[8*i + (new_loc % 8)] & 8^*i + (new_loc % 8) > old_loc & 8^*i + (new_loc % 8)
< new_loc) begin
                      valid_move = 1'b0;
                    end
                  end
                end else begin
                 for (int i = 0; i < 8; i++) begin
                   if (prev_board_state[8*i + (new_loc % 8)] & 8*i + (new_loc % 8) > new_loc & 8*i + (new_loc %
8) < old_loc) begin
                      valid_move = 1'b0;
                    end
                  end
                end
              end else begin
                valid_move = 1'b1;
                if (new_loc > old_loc) begin
                 for (int i = 0; i < 8; i++) begin //Piece collision detection
                    if (prev_board_state[new_loc - (new_loc % 8) + i] & new_loc - (new_loc % 8) + i > old_loc & 
new_loc - (new_loc % 8) + i < new_loc) begin
                      valid_move = 1'b0;
                    end
                  end
                end else begin
                 for (int i = 0; i < 8; i++) begin //Piece collision detection
                   if (prev_board_state[new_loc - (new_loc % 8) + i] & new_loc - (new_loc % 8) + i < old_loc &
new_loc - (new_loc % 8) + i > new_loc) begin
                      valid_move = 1'b0;
                    end
                  end
                end
```

```
if (old loc = 8 & new loc = 8) begin
                  if (old_loc < new_loc) begin
                   old\_loc = old\_loc - (old\_loc - (old\_loc\%8));new\_loc = new\_loc - (old\_loc - (old\_loc\%8)); end else begin
                   old loc = old loc - (new loc - (new loc%8));
                    new_loc = new_loc - (new_loc - (new_loc%8));
                  end
                end
                if (old_loc < 8 & new_loc < 8 & valid_move != 1'b0) begin
                  valid_move = 1'b1;
                end else begin
                  valid_move = 1'b0;
                end
             end
           end
           //vvv Knight check vvv (only works because we don't use old_loc or new_loc anymore
          if (difference == 6 \& ((moving\_up \& \sim hits\_right\_in_2) | (\sim moving\_up \& \sim hits\_left_in_2)) |difference == 10 \& ((moving\_up \& \sim hits\_left_in\_2) | (\sim moving\_up \& \sim hits\_right_in\_2))difference == 15 \& ((moving\_up \& \sim hits\_right_in\_1) | (\sim moving\_up \& \sim hits\_left_in\_1)) |difference == 17 & ((moving_up & ~hits_left_in_1) | (~moving_up & ~hits_right_in_1)) ) begin
            valid_move = 1'b1; end
         end
       endcase
     end
   endfunction
   always_ff @(posedge clk_100mhz) begin
     if (rst_in) begin
       game_started <= 1'b0;
     end else begin
       if (board_state_ready) begin //Only run game logic on valid board_states
         if (game_started) begin //usual logic fsm
           if (board_state != prev_board_state) begin //Something has changed on the board, and the board was 
valid prior
             if (~invalid_state) begin
               automatic reg [63:0] board_change = board_state \land prev_board_state;
                automatic reg [5:0] loc_change; //Where the change was detected
                automatic reg update_state = 1'b1;
               for (int i = 63; i > 0; i -) begin
                  if (board_change[i]) begin
                    loc_change = i;
                  end
                end
                case (game_state)
                  3'b000: begin //Player Move
                    if (board_state[loc_change]) begin //A piece was placed down (WE DON'T CURRENTLY 
SUPPORT PIECE PLACE PRIOR TO PROMOTION)
                     invalid state \leq 1'b1;
                      update_state = 1'b0;
```
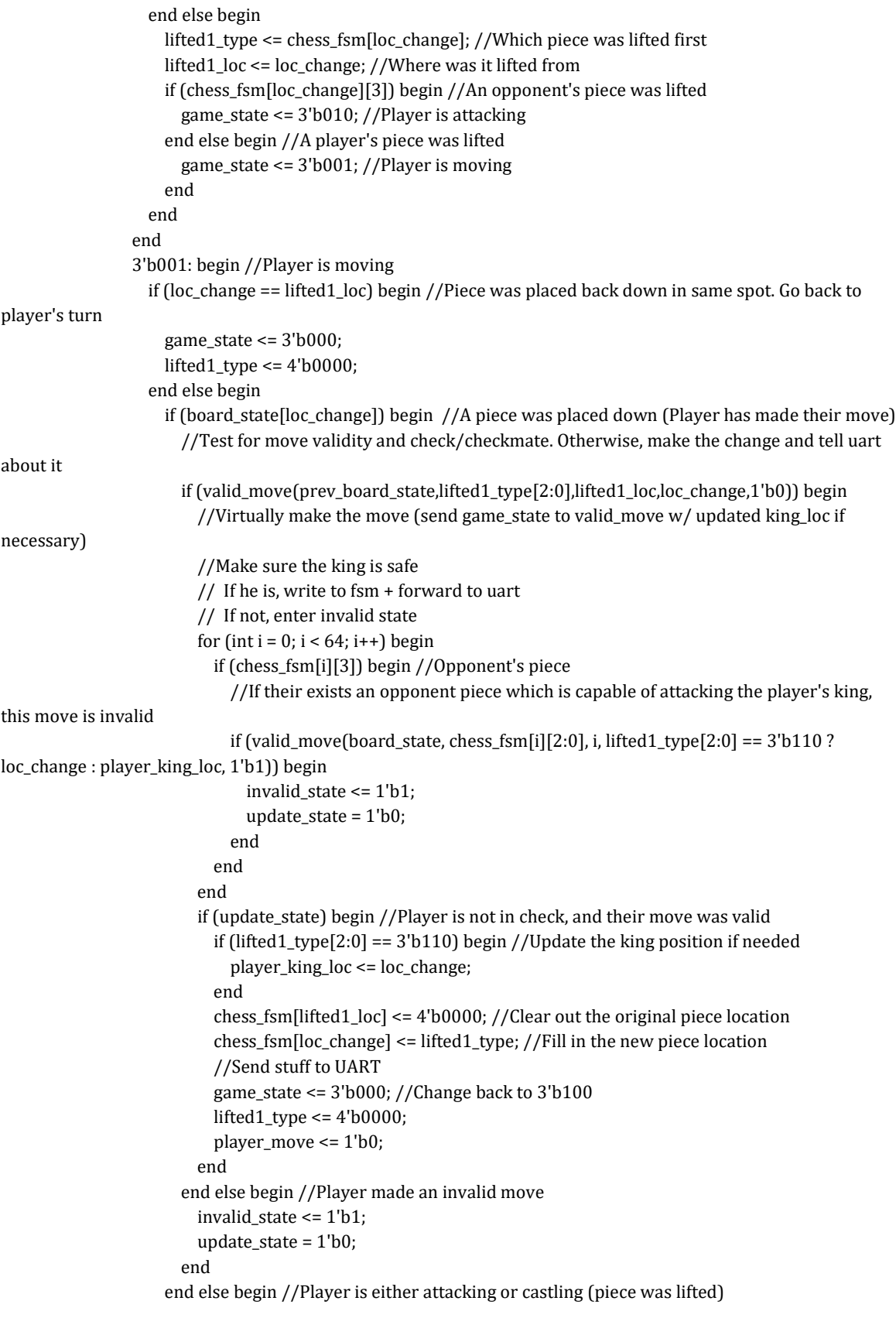

```
 if (chess_fsm[loc_change][3]) begin //They lifted an opponent piece, and are attacking
                           //Go ahead and put black in buffer 1 + switch
                          //With opponent in buffer 1, we can guarantee that buffer 2 will be empty if both pieces 
aren't lifted
                          lifted2_type <= lifted1_type;
                         lifted2 loc = lifted1 loc;
                          lifted1_type <= chess_fsm[loc_change];
                          lifted1_loc <= loc_change;
                          game_state \leq 4'b010;
                        end else begin //They lifted another of their own pieces, must be castling
                          automatic reg king_1_orig = (lifted1_type == 4'b0110) & ((lifted1_loc == 3 & orientation 
= 0) | (lifted1_loc == 59 & orientation == 1));
                          automatic reg king_2_orig = (chess_fsm[loc_change] == 4'b0110) & ((loc_change == 3 & 
orientation == 0) | (loc_change == 59 & orientation == 1));
                          automatic reg rook_1_orig = (lifted1_type == 4'b0010) & (((lifted1_loc == 0 | lifted1_loc 
= 7) & orientation == 0) | ((lifted1_loc == 56 | lifted1_loc == 63) & orientation == 1));
                         automatic reg rook_2_orig = (chess_fsm[loc_change] == 4'b0010) & (((loc_change == 0 |
loc\_change == 7 & orientation == 0) | (loc\_change == 56 | loc\_change == 63) & orientation == 1));
                           if ((king_1_orig & rook_2_orig) | (king_2_orig & rook_1_orig)) begin
                            lifted2_type <= chess_fsm[loc_change];
                           lifted2_loc <= loc_change;
                           game_state \leq 3'b011;
                           end else begin
                            invalid_state <= 1'b1;
                            update_state = 1'b0;
                          end
                        end
                      end
                    end
                  end
                  3'b010: begin //Player is attacking (Assumed that buffers are (opponent at 1 and player at 2)
                    if (lifted2_type == 4'b0000) begin //entered by lifting a black piece
                      if (game_state[loc_change]) begin //A piece was placed down (better be same piece in same 
spot)
                        if (loc_change == lifted1_loc) begin
                         lifted1_type \leq = 4'b0000;
                           game_state <= 3'b000;
                        end else begin
                           invalid_state <= 1'b1;
                           update_state = 1'b0;
                        end
                      end else begin //Another piece was lifted (better be their own piece)
                        if (chess_fsm[loc_change][3]) begin //Lifted another black piece
                          invalid_state <= 1'b1;
                           update_state = 1'b0;
                        end else begin //Lifted one of their own pieces
                           lifted2_type <= chess_fsm[loc_change];
                          lifted2_loc <= loc_change;
                        end
                      end
                    end else begin //entered by lifting a white piece then a black piece (black still in spot 1)
```
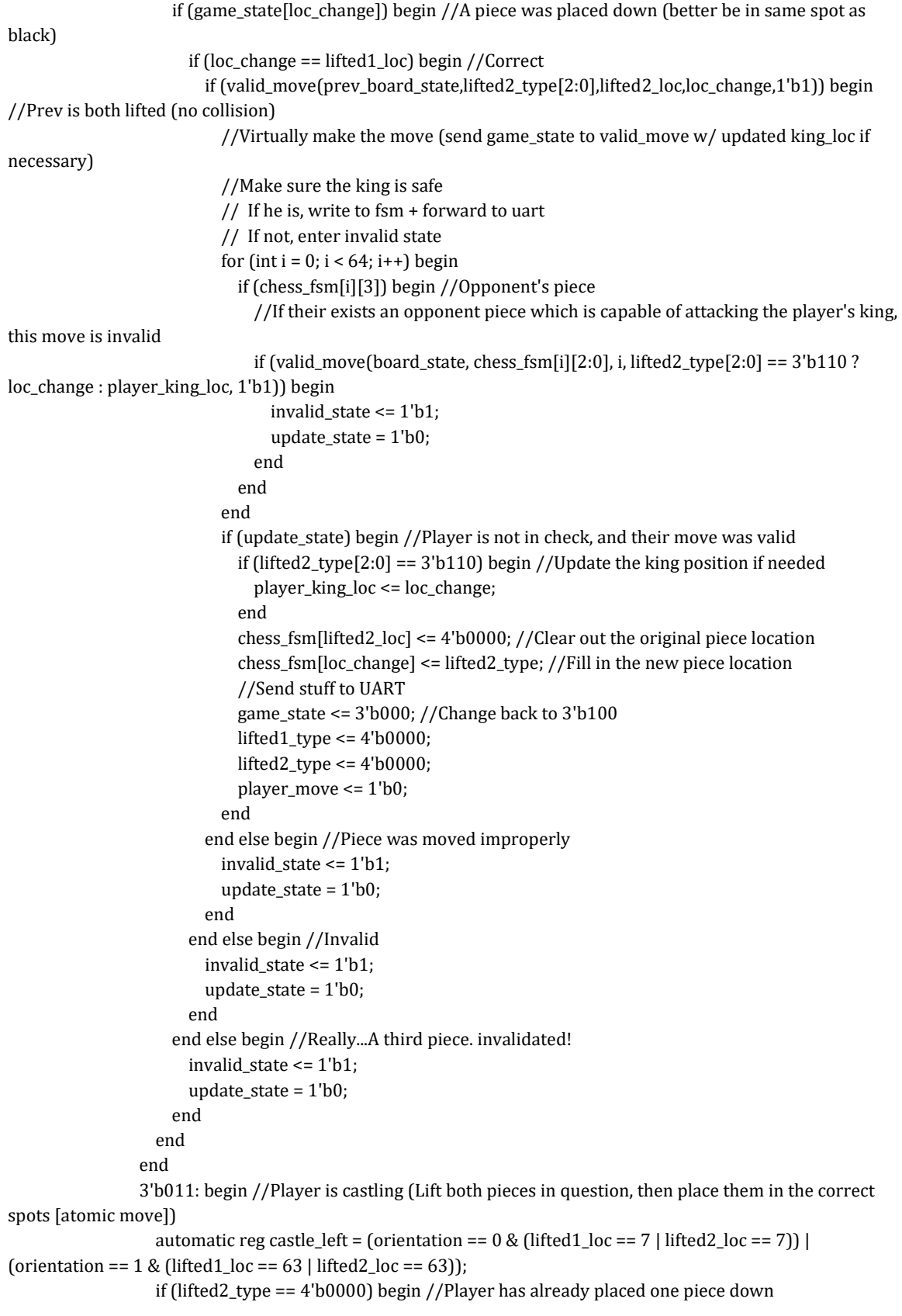

```
 if (game_state[loc_change]) begin //Second piece is placed down
                        if ((orientation == 0 & \text{castle} left & loc_change == 5) |
                          (orientation == 0 < \text{castle} left & loc_change == 1) |
                          (orientation == 1 \& castle_left \& loc_change == 61) |
                          (orientation == 1 < \text{castle} left & loc_change == 57)) begin //King was placed
                           if (valid_move(prev_board_state,4'b0010,lifted1_loc,loc_change,1'b0)) begin //Pretend 
king is rook for validity checking (can move more than 1)
                            chess_fsm[lifted1_loc] \leq 4'b0000;
                             chess_fsm[loc_change] <= 4'b0110;
                             player_move <= 1'b0;
                            game_state <= 3'b000; //Change back to 3'b100
                             lifted1_type <= 4'b0000;
                           end else begin
                             invalid_state <= 1'b1;
                             update_state = 1'b0;
                           end
                         end else begin
                          if ((orientation == 0 \& castle_left \& loc_change == 4) |
                             (orientation == 0 < \text{castle} left & loc_change == 2) |
                             (orientation == 1 & \text{castle} left & loc_change == 60) |
                            (orientation == 1 \& \sim castle_left & loc_change == 58)) begin //Rook was placed
                            if (valid_move(prev_board_state,lifted1_type[2:0],lifted1_loc,loc_change,1'b0)) begin
                               chess_fsm[lifted1_loc] <= 4'b0000;
                              chess_fsm[loc_change] <= 4'b0010;
                              player_move \leq 1'b0;game state \leq 3'b000; //Change back to 3'b100
                              lifted1_type <= 4'b0000;
                              end else begin
                               invalid_state <= 1'b1;
                              update_state = 1'b0;
                             end
                           end else begin //Placed them down in an invalid spot
                             invalid_state <= 1'b1;
                             update_state = 1'b0;
                           end
                         end
                       end else begin //Atomic operation. Once castling has begun, no re-lifting
                         invalid_state <= 1'b1;
                         update_state = 1'b0;
                       end
                    end else begin //Player has lifted both pieces at this point
                       if (game_state[loc_change]) begin //A piece was placed
                        if (loc_change == lifted1_loc | loc_change == lifted2_loc) begin //Piece was put back where
it started
                           if (loc_change == lifted1_loc) begin
                             lifted1_loc <= lifted2_loc;
                            lifted1_type <= lifted2_type;
end and send a send a send of the send of the send of the sending send \mathbf{e} lifted2_type <= 4'b0000;
                           game_state <= 3'b001;
```

```
 end else begin //First piece was placed down
                         if ((orientation == 0 & \text{castle} left & loc_change == 5) |
                            (orientation == 0 < \text{castle} left & loc_change == 1) |
                            (orientation == 1 & castle_left & loc_change == 61) |
                            (orientation == 1 < \text{castle} left & loc_change == 57)) begin //King was placed down
first (Pretend king is rook for validity)
                           if (lifted1_type == 4'b0110) begin //King is in 1 slot
                               if (valid_move(prev_board_state,4'b0010,lifted1_loc,loc_change,1'b0)) begin
                                 chess_fsm[lifted1_loc] <= 4'b0000;
                                chess_fsm[loc_change] <= 4'b0010;
                               end else begin
                                 invalid_state <= 1'b1;
                                 update_state = 1'b0;
                               end
                              lifted1_loc <= lifted2_loc;
                               lifted1_type <= lifted2_type;
                             end else begin //King is in 2 slot
                               if (valid_move(prev_board_state,4'b0010,lifted2_loc,loc_change,1'b0)) begin
                                 chess_fsm[lifted2_loc] <= 4'b0000;
                                chess_fsm[loc_change] <= 4'b0010;
                               end else begin
                                invalid state \leq 1'b1;
                                update_state = 1'b0;
                               end
                             end
                           lifted2_type \leq = 4'b0000;
                           end else begin
                           if ((orientation == 0 \& castle_left & loc_change == 4) |
                              (orientation == 0 < \text{castle} left & loc_change == 2) |
                              (orientation == 1 \& castle_left \& loc_change == 60) |
                              (orientation == 1 < \text{castle} left & loc_change == 58)) begin //Rook was placed down
first
                              if (lifted1_type == 4'b0010) begin //Rook is in 1 slot
                                 if (valid_move(prev_board_state,lifted1_type[2:0],lifted1_loc,loc_change,1'b0)) 
begin
                                  chess_fsm[lifted1_loc] \leq 4'b0000;
                                   chess_fsm[loc_change] <= 4'b0010;
                                 end else begin
                                   invalid_state <= 1'b1;
                                   update_state = 1'b0;
                                 end
                                lifted1_loc <= lifted2_loc;
                                lifted1_type <= lifted2_type;
                               end else begin //Rook is in 2 slot
                                 if (valid_move(prev_board_state,lifted2_type[2:0],lifted2_loc,loc_change,1'b0)) 
begin
                                  chess_fsm[lifted2_loc] <= 4'b0000;
                                   chess_fsm[loc_change] <= 4'b0010;
                                 end else begin
                                   invalid_state <= 1'b1;
```

```
update state = 1'b0;
                               end
                             end
                            lifted2_type \leq 4'b0000;
                            end else begin //Placed them down in an invalid spot
                            invalid state \leq 1'b1;
                           end
                         end
                          update_state = 1'b0; //Makes checking for move validity much easier
                       end
                     end else begin //Picked up a third piece. XD
                       invalid_state <= 1'b1;
                       update_state = 1'b0;
                     end
                   end
                 end
                 3'b100: begin //Opponent's turn
                 end
                 3'b101: begin //Opponent is moving
                 end
                 3'b110: begin //Opponent is attacking
                 end
                 3'b111: begin //Opponent is castling
                 end
               endcase
               if (update_state) begin
                 prev_board_state <= board_state;
               end
             end
           end else begin //States do match
             if (invalid_state) begin //Since we don't update prev_state when we detect invalid state, this means 
we have returned to the valid state
              invalid state \leq 1'b0:
             end
           end
         end else begin //Game has not started yet (reset has been pushed)
           automatic reg royal_rows_present = &board_state[63:56] & &board_state[7:0]; //The top/bottom rows 
are fully occupied
           automatic reg pawn_rows_present = &board_state[55:48] & &board_state[15:8]; //The pawn rows are 
fully occupied
           automatic reg other_rows_present = |board_state[47:16]; //There's something in the middle of the 
board
           if (royal_rows_present & pawn_rows_present & ~other_rows_present) begin //Valid starting state
            game started \leq 1'b1;
             prev_board_state <= board_state;
             if (player_first) begin
               game_state <= 3'b000; //Player's Move
               chess_fsm <= 
{{4'b1010},{4'b1011},{4'b1100},{4'b1101},{4'b1110},{4'b1100},{4'b1011},{4'b1010}, //Black opponent here
                      {4'b1001},{4'b1001},{4'b1001},{4'b1001},{4'b1001},{4'b1001},{4'b1001},{4'b1001},
                      {4'b0000},{4'b0000},{4'b0000},{4'b0000},{4'b0000},{4'b0000},{4'b0000},{4'b0000},
                      {4'b0000},{4'b0000},{4'b0000},{4'b0000},{4'b0000},{4'b0000},{4'b0000},{4'b0000},
```

```
 {4'b0000},{4'b0000},{4'b0000},{4'b0000},{4'b0000},{4'b0000},{4'b0000},{4'b0000},
                      {4'b0000},{4'b0000},{4'b0000},{4'b0000},{4'b0000},{4'b0000},{4'b0000},{4'b0000},
                      {4'b0001},{4'b0001},{4'b0001},{4'b0001},{4'b0001},{4'b0001},{4'b0001},{4'b0001},
                      {4'b0010},{4'b0011},{4'b0100},{4'b0101},{4'b0110},{4'b0100},{4'b0011},{4'b0010}}; 
//White player here
               player_king_loc <= 3;
               opponent_king_loc <= 59;
               player_move <= 1'b1;
             end else begin
               game_state <= 3'b100; //Opponent's Move
               chess_fsm <= 
{{4'b0010},{4'b0011},{4'b0100},{4'b0101},{4'b0110},{4'b0100},{4'b0011},{4'b0010}, //Black player here
                      {4'b0001},{4'b0001},{4'b0001},{4'b0001},{4'b0001},{4'b0001},{4'b0001},{4'b0001},
                      {4'b0000},{4'b0000},{4'b0000},{4'b0000},{4'b0000},{4'b0000},{4'b0000},{4'b0000},
                      {4'b0000},{4'b0000},{4'b0000},{4'b0000},{4'b0000},{4'b0000},{4'b0000},{4'b0000},
                      {4'b0000},{4'b0000},{4'b0000},{4'b0000},{4'b0000},{4'b0000},{4'b0000},{4'b0000},
                      {4'b0000},{4'b0000},{4'b0000},{4'b0000},{4'b0000},{4'b0000},{4'b0000},{4'b0000},
                      {4'b1001},{4'b1001},{4'b1001},{4'b1001},{4'b1001},{4'b1001},{4'b1001},{4'b1001},
                      {4'b1010},{4'b1011},{4'b1100},{4'b1101},{4'b1110},{4'b1100},{4'b1011},{4'b1010}}; 
//White opponent here
               player_king_loc <= 59;
               opponent_king_loc <= 3;
               player_move <= 1'b0;
             end
          end
         end
       end
     end
   end
endmodule
module ai_uart(
   input [7:0] from_to_player,
   input send_val,
   output [7:0] from_to_ai,
   output rcv_val
   );
```
endmodule